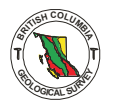

THE USE OF PERSONAL COMPUTERS AND OPEN FILE GEOCHEMICAL DATA TO FIND NEW EXPLORATION TARGETS

By George G. Addie

## ABSTRACT

In Geological Fieldwork, 1980, Paper **1981-1,** a program was presented for calculating moving averages using a Wang 2200A computer (Church, et al., 1981). The **same** program slightly modified has been used with. a **TRS-80**  Level I1 computer.

PROGRAM MODIFICATION

The individual values are multiplied by a factor of l/Log R where 'R' *.is*  the radius from the sample value to the centre **OE** the computer window. This has the eEfect of reducing the anomaly size.

NELSON-YMIR-SAM0 - Ag

**An** interesting anomaly is found to the south of Salmo and moritly west of Nelson granite in contact with sediments. Magnetic anomalies are the Salmo River, an area relatively unexplored. The geology indicates associated with this granite. This is an excellent area for skarn and vein deposits. **23 C**<br>**23 C**<br>**23 C**<br>**23 C**<br>**23 C**<br>**23 C**<br>**23 C**<br>**23 C**<br>**23 C**<br>**23 C**<br>**23 C**<br>**23 C**<br>**23 C**<br>**23 C**<br>**23 C**<br>**23 C**<br>**23 C**<br>**23 C**<br>**23 C**<br>**23 C**<br>**23 C**<br>**23 C**<br>**23 C**<br>**23 C**<br>**23**

GRAND FORKS - Cu

This approach certainly would have found 'Phoenix Copper' if used prior to discovery.

GRAND FORKS - Mo

A very subtle molybdenite anomaly exists to the east of Phoenix Copper. Is a porphyry environment present?

GRAND FORKS - Ag

<sup>A</sup>**low** level silver anomaly exists **to** the south of Phoenix Copper. Is this the centre of a porphyry model?

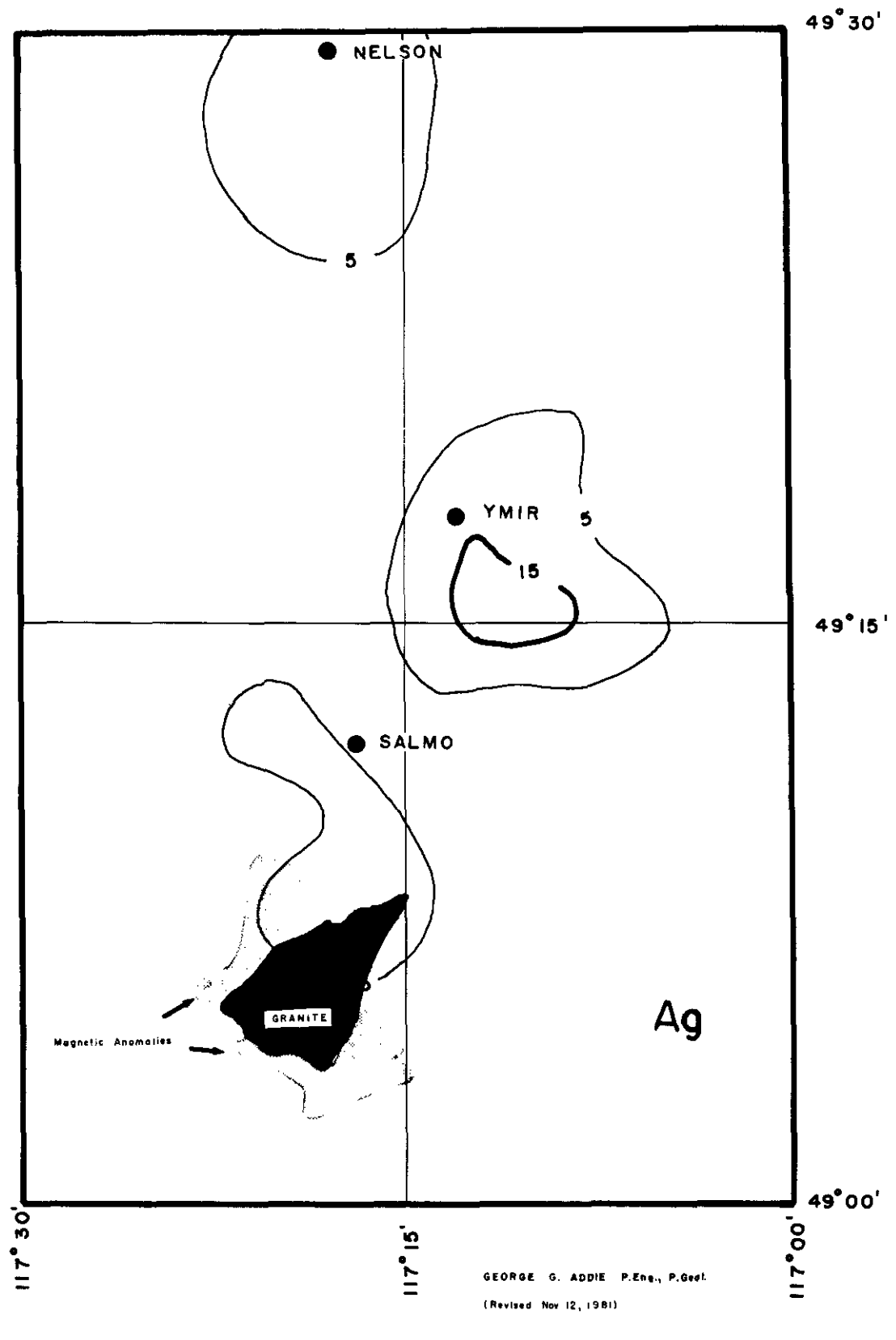

Figure 1. Moving average contour map of silver values in<br>stream silts from Nelson-Ymir-Salmo mining camp.

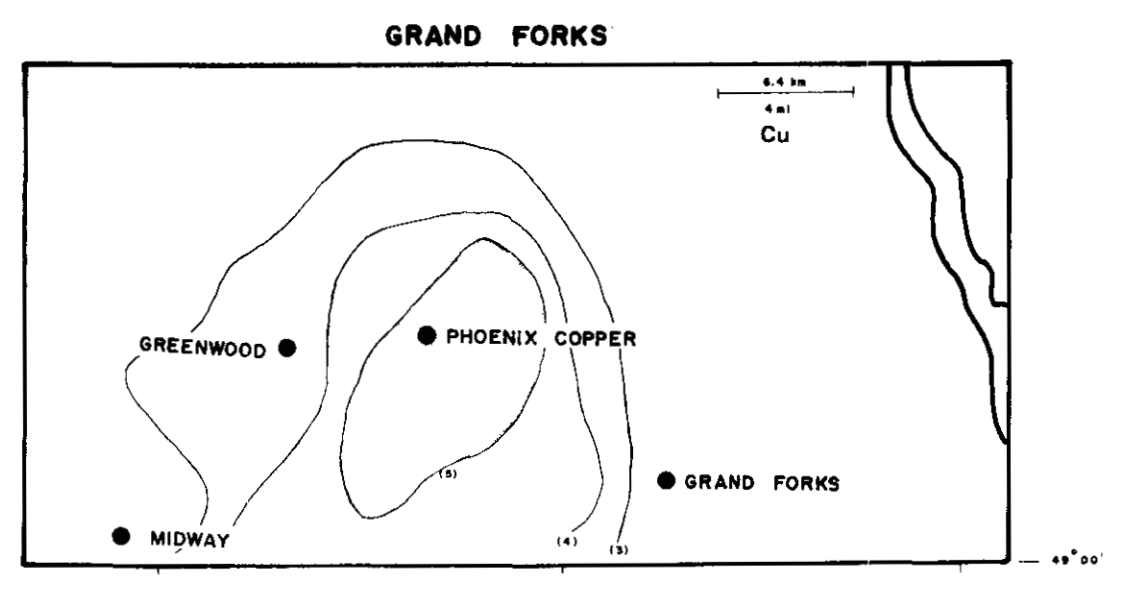

**Figure 2. Contour plot uslng moving average method of copper In strew silts fran Grand Forks area.** 

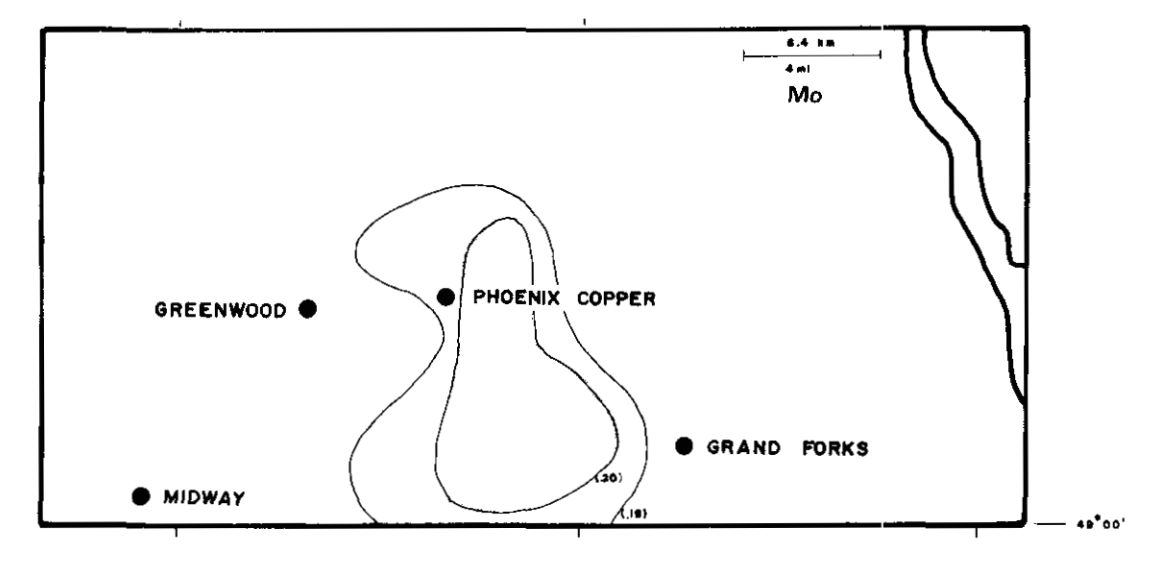

**Figure 3. Contour plot of molybdenm In strem slits In Grand Forks area uslng mvlng average method.** 

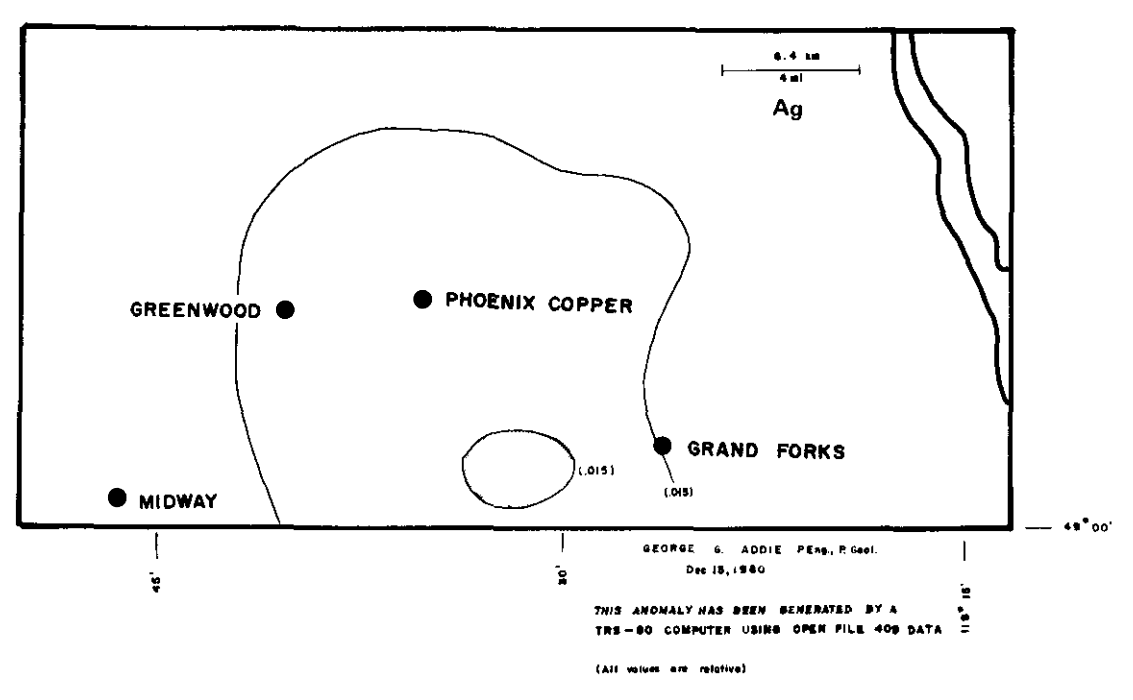

**Flgure 4. Contour plot of gold In strem slits In Grand Forks area uslng navlng average method.** 

## CONCLUSION

The use of the computer can identify low level anomalies that are not obvious from data plots only. It **is** on this **basis** that new target areas can **be** found in old mining camps.

## REFERENCES

Church, B.X., Barakso, *J.,* and Bell, **D. (1981):** Computer Processing of Geochemical Data showing the Primary Dispersion of Elements near the Equity Mine (Sam Goosly), B.C. Ministry of Energy, Mines & Pet. Res., Geological Fieldwork, **1980,** Paper **1981-1,** pp. **25-32.**  Columbia, **1976, Geol.** Surv., Canada, Open File **409.**  Regional Stream Sediment and Water Geochemical Reconnaissance Data, British

```
TABLE 1. TRS-80 Leve! II Computer Program
GRAND FORKS
FEB 23, 1981 BY GEORGE G. ADDIE, P. ENG., P. GEOL.
  5 LPRINT "GRAND FORKS"
  6 LPRINT "FEB 23, 1981 BY GEORGE G. ADDIE, P.ENG., P.GEOL."
 10 LPR INTCHR*(29)" "
 200 \cap S4Ø T=Ø:S=Ø:P=Ø:C=Ø:E=Ø:F=Ø:H=Ø:J=Ø:L=Ø:M=Ø:N=Ø:
    D = \emptyset:X = \emptyset:W = \emptyset:Y = \emptyset50 INPUT "COORDINATES OF CENTER OF FIRST CIRCLE":A.B
 60 INPUT "EASTING AND NORTHING INTERVALS"; G, K
 7Ø Z=A:0=B
 80 LPRINT TAB(Ø)"E";TAB(8)"N";
 9Ø LPRINT TAB(15) "ZN";TAB(25) "CU";TAB(35) "PB";
100 LPR INT TAB (45) "AG": TAB (55) "U": TAB (60) "MO"
110 FOR I=ITO 8:READ A(I):NEXT I
120 IF A(2) = -1 THEN 180
13Ø IF SQR((A(1)-Z)[2+((A(2)-Q)]2))>1ØØ THEN 11Ø
131 R=SQR((A(1)-Z)(2+(A(2)-Q)12))
132 IF R <= 1 THEN R = 1.1
135 \text{ U} = 1 / 1.00 (R)140 S=S+1: T=T+LOG(A(3)*U)
15Ø C=C+LOG(A(4)*U)
160 D=D+LOG(A(5)*U)
170 E=E+LOG(A(6)*U)
171 L=L+L0G(A(7)*U)
172 W=W+LOG(A(8)*U)175 GOTO 110
180 IF S=0 THEN 280
190 Y=EXP(T/S)
200 F=EXP(C/S)
210 H=EXP(D/S)
220 J=EXP(E/S)
230 M=EXP(L/S)
255 X=EXP(W/S)
260 LPRINT TAB(Ø)Z;TAB(6)Q;TAB(11)Y;TAB(19)F;TAB(27)H;
270 LPRINT TAB(35) J; TAB(43)X; TAB(55)M
280 Z=Z-5Ø:S=Ø:T=Ø:C=Ø:D=Ø:E=Ø:L=Ø:W=Ø:Y=Ø:F=Ø:H=Ø:
    J = 0: M = 0: X = 0290 IF (A-Z)>G THEN 310
300 RESTORE: GOTO 110
31Ø L=Ø:W=Ø:S=Ø:T=Ø:C=Ø:D=Ø:E=Ø:L=Ø:W=Ø:Q=Q-5Ø:P=P+1:
    Y = \emptyset: F=Ø: H=Ø: J=Ø: M=Ø: X=Ø
320 IF INT(P/2)=P/2 THEN 340
330 Z=(Z+G+5Ø):GOTO 35Ø
3407 = A350 IF (B-Q)<K THEN 300
360 LPRINT "THE END":END
500 DATA 3760,4520,35,14,5,.1,1,10.7
```